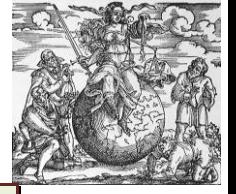

## **EUSKARAREN ARAUAK ETA ERABILERAK KRIMINOLOGIAREN ALORREAN**

# **HIZKUNTZA-ZALANTZA ESPEZIALIZATUAK ARGITZEKO KONTSULTA-ZERBITZUAK**

## *Miriam UZKUDUN LAZKANO*

**AURKIBIDEA: I. Sarrera. II. JAGONET, Euskaltzaindiaren kontsulta-zerbitzau. III. EHULKU, UPV/EHUren kontsulta-zerbitzua. IV. AZPIDAZKIren ARGITOKIA kontsulta-zerbitzua. V. DUDANET, IVAPen kontsulta-zerbitzua. VI. Laburpena eta ondorioak.**

## **I. Sarrera**

1

Euskaraz hitz egiten edo idazten dugunean sortzen diren zalantza linguistikoak argitzeko hainbat baliabide dauzkagu sarean: itzulpenak egiteko hiztegiak, sinonimoen hiztegiak, corpusak, hiztegi espezializatuak eta abar. Horien artean, euskararen zalantza espezializatuak argitzeko kontsulta-zerbitzuak dauzkagu. Azken hauei buruz hitz egingo dugu artikulu honetan.

Kontsulta-zerbitzu hauen kudeatzaileek zuzenean erantzuten die euskaraz idazteko eta hitz egiteko garaian sortzen zaizkigun galderei. Hau da, buruan ditugun galdera horien erantzuna eskaintzen digute. Horrez gain, besteek egindako galderak eta haien erantzunak ere eskuragarri daude baliabide hauetan. Hona hemen galdera- erantzunen adibide batzuk:

**Galdera:** "Bi-biak al dira zuzen eta trukagarri? Azkeneko/azkenengo erabakiekin ados. Azkeneko/azkeneko legearen aldaketa dela medio. E. asko"

**Erantzuna:** "Biak ez ezik, *azken* forma ere onartzen du Euskaltzaindiak ordinalak adierazteko."<sup>1</sup>

<sup>1</sup> Iturria: DUDANET. URL[: https://www.euskadi.eus/r61-appduda/eu/v50auUdaWar/busqueda/inicio](https://www.euskadi.eus/r61-appduda/eu/v50auUdaWar/busqueda/inicio) (2018/12/27an berreskuratua)

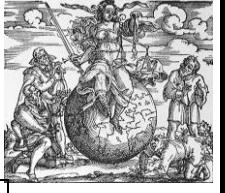

**Galdera:** "Kaixo: Administrazioak kontratatzen dituen zerbitzuak idazteko letra larria ala xehea erabili behar dugu? Nola idatzi behar dugu, Etxez-etxeko Laguntza Zerbitzua ala Etxez-etxeko laguntza zerbitzua? Mila esker."

**Erantzuna:** "Euskaltzaindiaren oniritzia duen *Letra larriak erabiltzeko irizpideak* lanaren arabera, erakunde bateko mendeko kudeaketa-organoa bada, zerbitzuaren hitzak larriz hasita idatzi beharko lirateke. Adibidez, Plangintza, Proiektu eta Mantentze Zerbitzua.

Hortaz, Jaurlaritzako sail zehatz bateko zerbitzua bada, Etxez Etxeko Laguntza Zerbitzua.

Aldiz, erakunde baten funtzio edo prestazioa aipatu nahi badugu, xehez idatzi behar dugu: etxez etxeko laguntza zerbitzua.

Kasu bietan, *etxez etxeko* hitz elkarketa marra gabekoa da, lehen hitza deklinatuta baitago."<sup>2</sup>

Gainera, kriminologiari begira, oso tresna erabilgarriak dira, alor honetako eta beste alorretako zalantza linguistikoak argitzeko balio baitute.

Hauek nola funtzionatzen duten ikuste aldera, **[Jagonet,](https://www.euskaltzaindia.eus/index.php?option=com_jagonet&lang=eu&view=faq&Itemid=423) [Ehulkuren kontsulta-zerbitzua,](http://www.ehu.eus/ehulku/orokorra/sarrera.asp) [Azpidazki](http://azpidazki.ehu.eus/azpidazki/default.aspx) eta [Dudanet](https://www.euskadi.eus/v50auUdaWar/busqueda/inicio)** hartuko ditugu adibide gisa eta hauen funtzionamendua aztertuko dugu.

## **II. JAGONET, Euskaltzaidiaren kontsulta-zerbitzua**

1

JAGONET konstulta-zerbitzua Euskaltzaindiak kudeatzen du eta herritar guztiei zuzendua dago. Hizkuntza mailako kontsulta interaktiboak egiteko prestatuta dago. Beraz, herritarrek euskararen erabilera orokorrarekin duten edozein zalantzaren erantzuna jaso dezakete baliabide honi esker.

<sup>&</sup>lt;sup>2</sup> Iturria: DUDANET. URL:<https://www.euskadi.eus/r61-appduda/eu/v50auUdaWar/busqueda/inicio> (2018/12/27an berreskuratua)

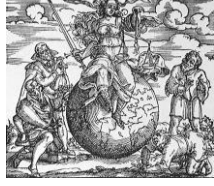

**3**/9

Kontsulta pertsonalak egiteko aukeraz gain, Jagonet-ek bere orrian eskuragarri du Euskaltzaindiaren Batzordeak aurretik jasotako galdera ohikoenen erantzunen dokumentua. Hurrengo irudian ikus daiteke non dagoen dokumentu hori [deskargatzeko gunea:](https://www.euskaltzaindia.eus/dok/eaeb/jagonet/jagonet.pdf)

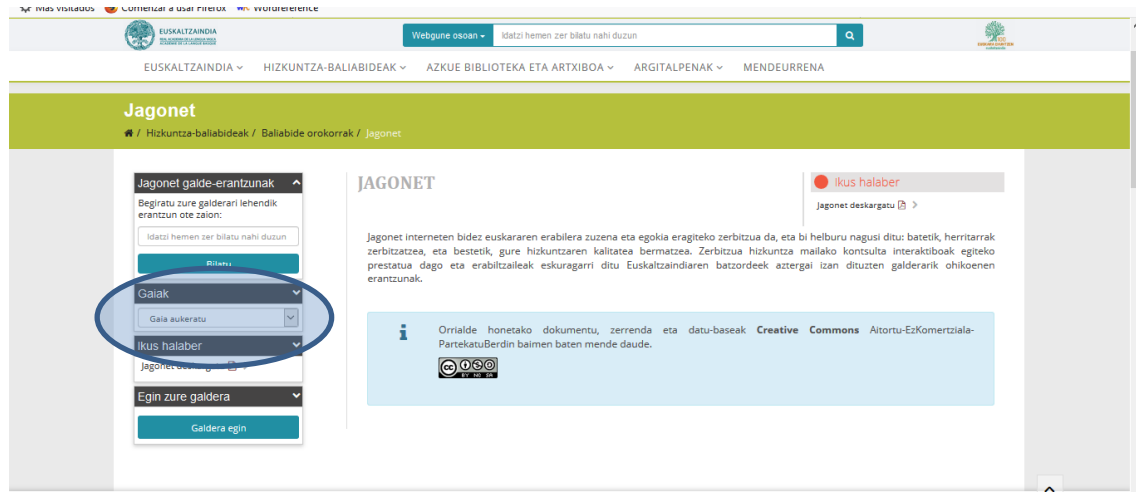

Behin dokumentu hau deskargatzen dugunean, ikusiko dugu galde erantzun horiek azpiataletan antolatuta daudela, irakurleak errazago aurkitu dezan ea hor dagoen berari momentu horretan gehien interesatzen zaion erantzuna. Hona hemen, adibide gisa, azpiatal horietako batzuen pantaila-irudiak:

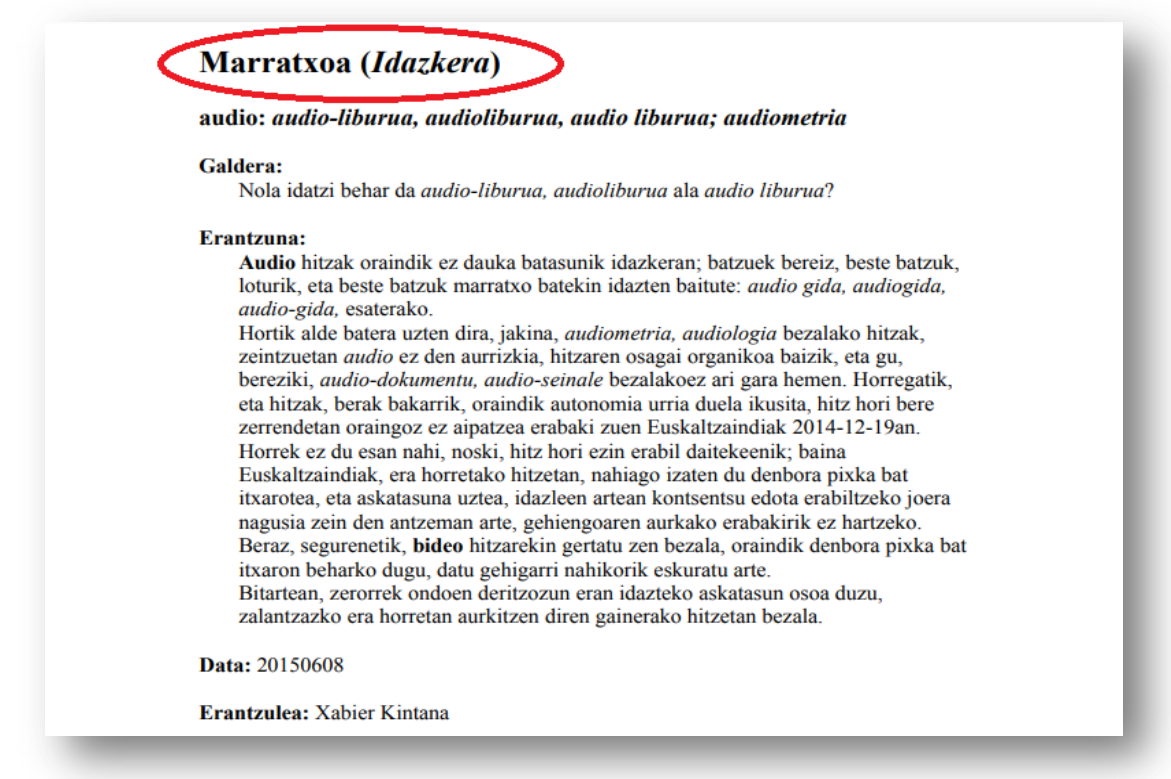

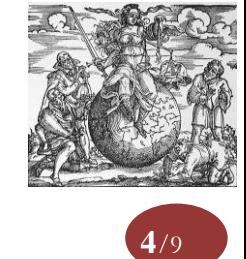

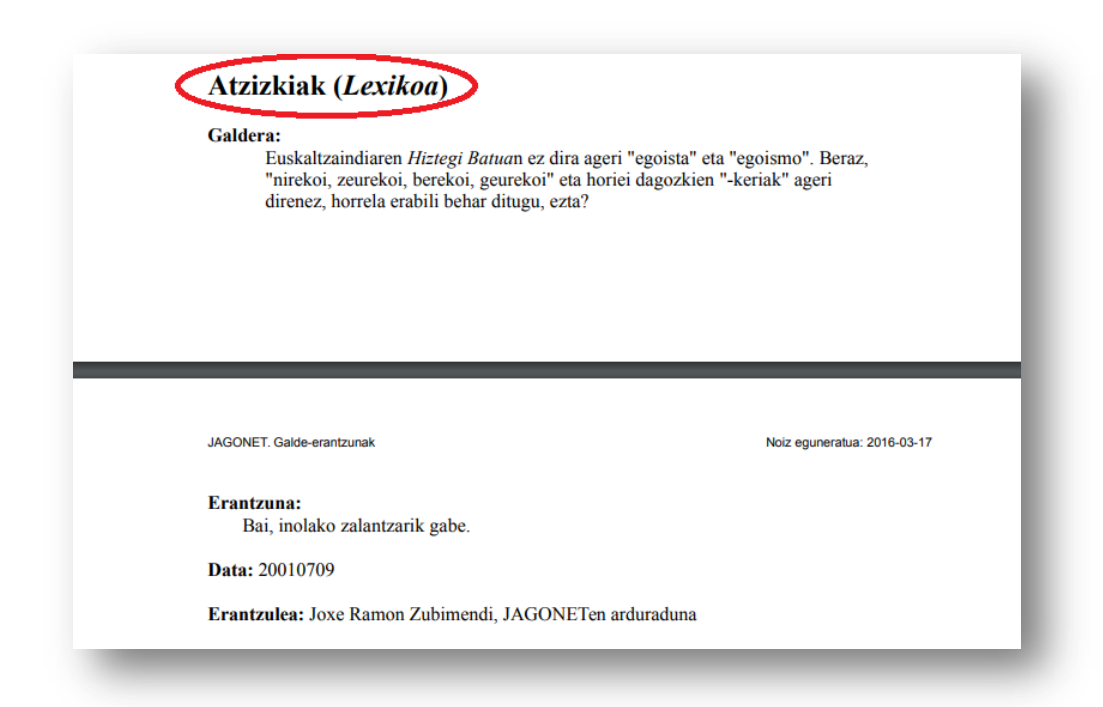

Galdera pertsonalak egiteko prozesua bestelakoa da Jagoneten. Kasu honetan, irudian daukagun pantailaren ezkerraldeko laukira joan beharko dugu:

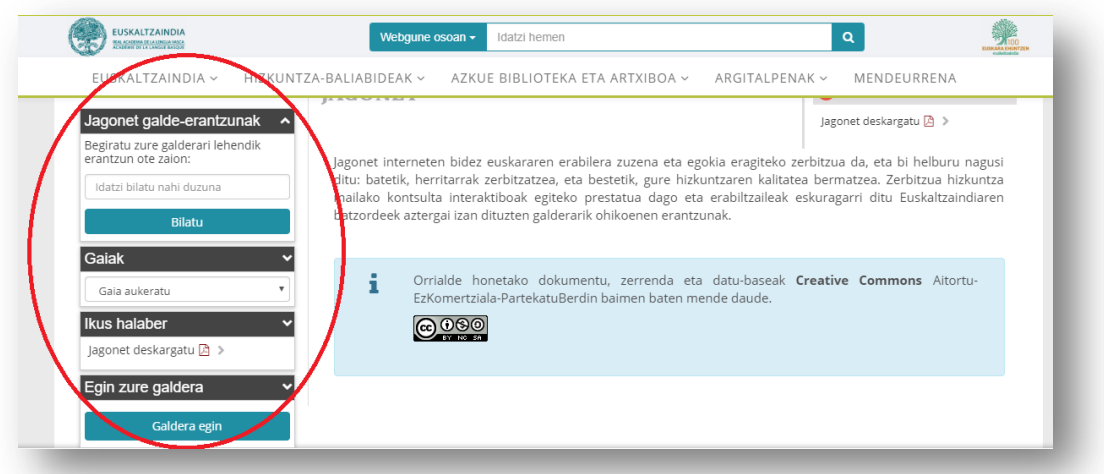

Ikus dezakegun bezala, lauki honetan lehenik eta behin aukera ematen digu guk egin behar dugun galderak lehenago erantzunik jaso ote duen ikusteko. Horrez gain, eskaintzen duen beste aukera bat da duda linguistikoekin lotutako gai zerrenda batetik nahi duguna hautatzekoa, eta Euskaltzaindiak ordura arte Jagoneten bitartez gai horri buruz jaso dituen galde-erantzunak bistaratzea. Horretarako, laukitxo honetan gaiak aukeratu botoia sakatu beharko dugu eta behin hori eginda, gai zerrenda luze bat zabalduko da eta hortik guk nahi duguna hautatu ahal izango dugu. Aukera bat sakatzean gai horren inguran Euskaltzaindiak jasotako galderak eta hauen erantzun guztiak ikusi ahal izango ditugu.

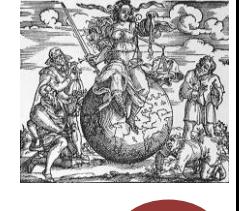

**5**/9

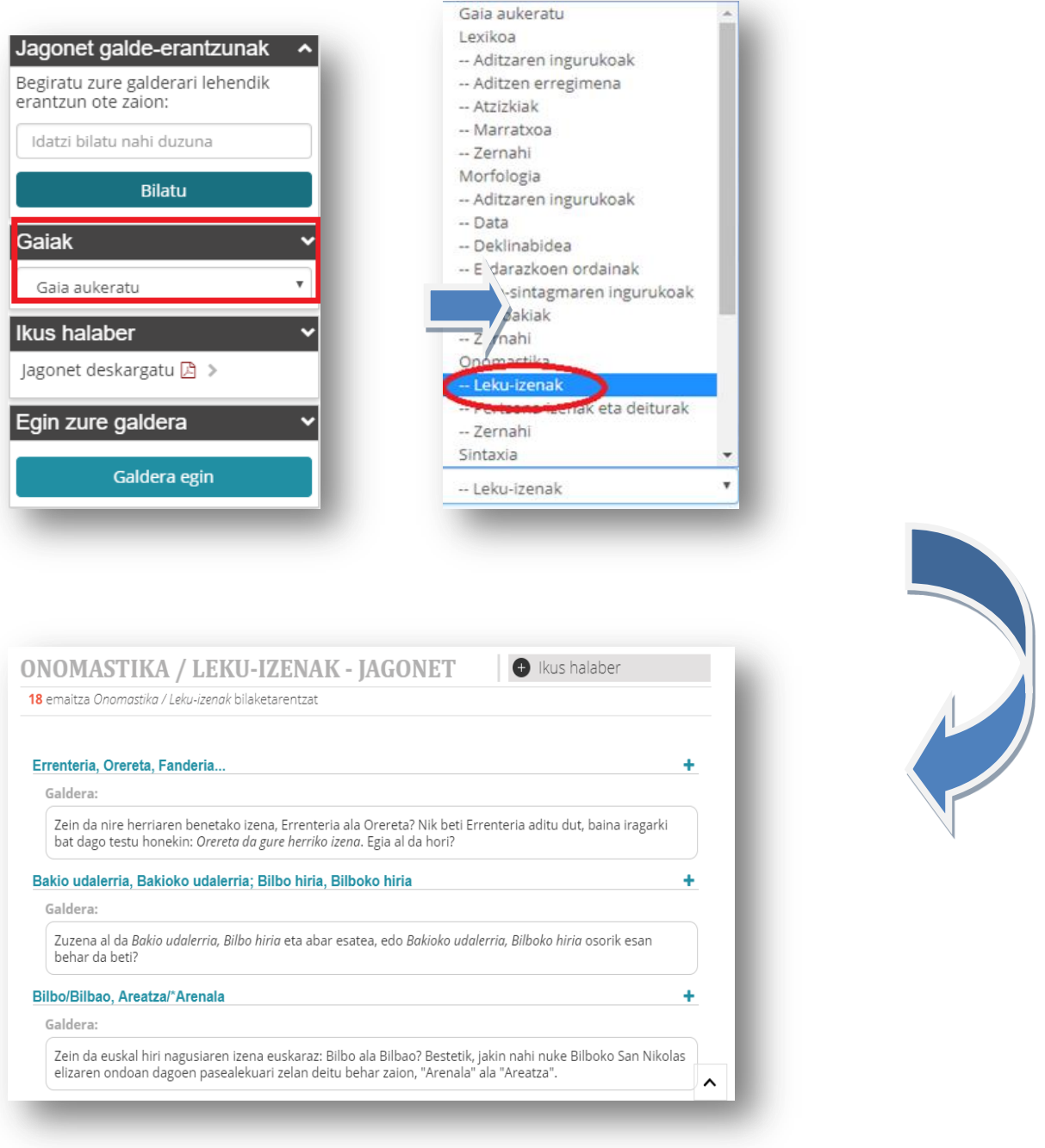

Bestalde, Euskaltzaindiaren Batzordeak aurretik jasotako galdera ohikoenen erantzunen dokumentua deskargatzeko beste gune bat ere eskura dago laukitxo honetan.

Azkenik, gure galderak egiteko gunea ere badago bertan. Hurrengo irudiek erakusten duten moduan, "galdera egin" jartzen duen gunean klik egin behar dugu eta zabaltzen den orriko formularioa bete beharko dugu (tartean mezua, hau da, gure galdera, idatziko dugu).

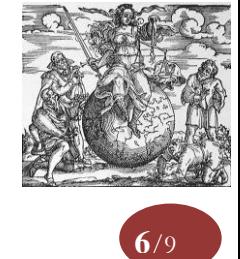

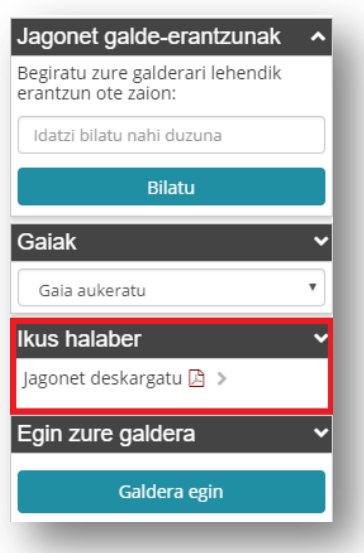

Ondorengo irudian ikus daitekeen moduan, formulario honetan gure izen-deiturak, lan egiten dugun enpresa edo erakundearen izena, gure helbidea, posta kodea, herria, helbide elektronikoa, telefonoa, egin nahi dugun galdera eta azkenik bertan hitzez adierazita dagoen irudia aukeratzeko eskatzen zaigu. Azken eremu hau mezu automatikoak ekiditeko eremu bat baino ez da. Bestalde, esan behar ra dago ez dela beharrezkoa eremu hauek guztiak betetzea; izartxo gorri batez markaturik daudenak dira derrigorrez bete behar direnak.

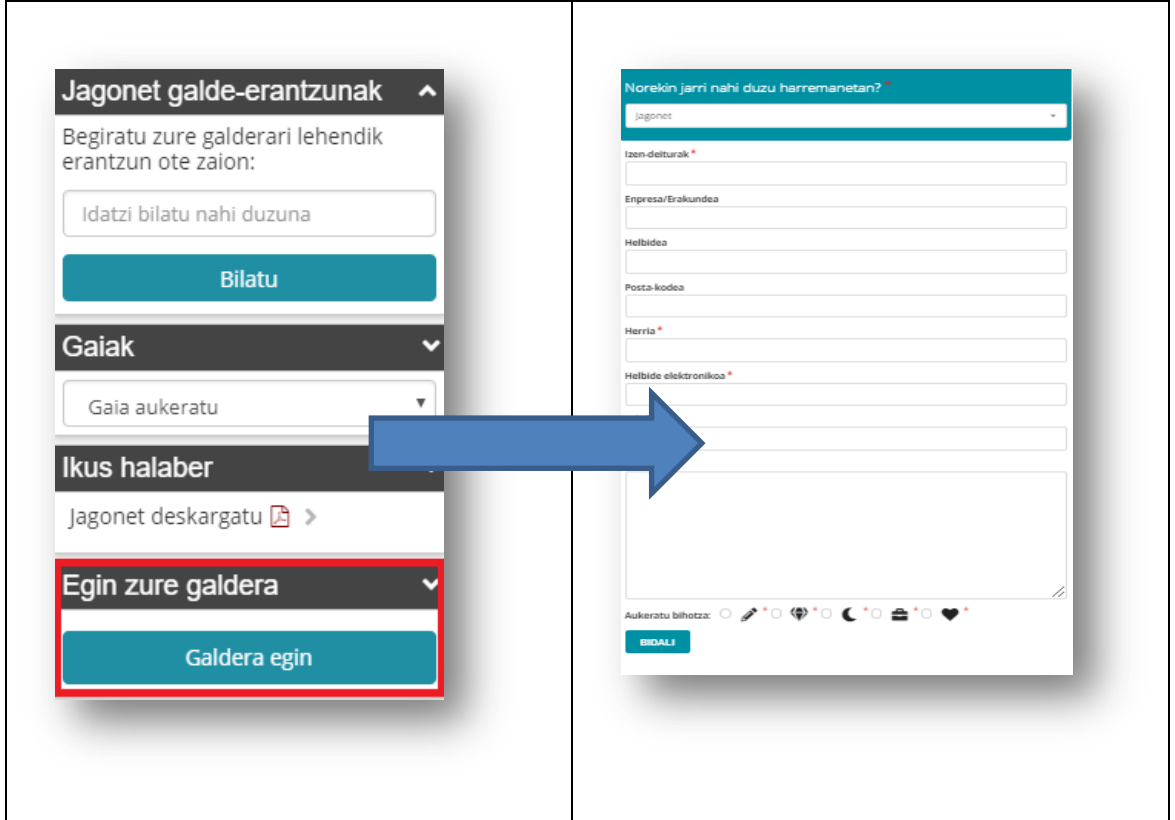

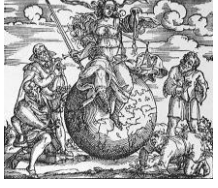

Azalpena amaitzeko, honek ematen digun zerbitzua zuzenago ikusteko galdera-erantzun baten adibide dugu hurrengoa:

**Galdera:** "Berridazketa bat egiterakoan, ondorengo zalantza hau sortu zait: Zenbaitek droga legeztatzea ez du bidezkotzat jotzen esaldia berridazterakoan, Zenbaitek droga legeztatzeari ez bidezko deritzo idatzi nahi izan dut. Badakit arazoa konpontzeko aukera dudala ez bidezko horren ordez gaizki jarrita, baina jakin nahi nuke ea zuzena den ez bidezko erabiltzea."

**Erantzuna:** "Zuk erabili nahi duzun Zenbaitek droga legeztatzeari ez bidezko deritzo esaldia zuzena da (agian, egokiago honela: Zenbaitek ez deritzo bidezko droga legeztatzeari). Zuzena izateaz gainera, gaizki hitzarekin baino samurragoa da horrela, zalantzarik gabe. Baina jakizu, hala ere, ez bidezko eta gisakoak ahalik eta gutxien erabili behar direla. "

**Data:** 2001/05/08

1

**Erantzulea:** Joxe Ramon Zubimendi, JAGONETen arduraduna<sup>3</sup>

Kriminologiako profesionalen egunerokoan erraz ager daitezke hizkuntzaren erregistro zainduari buruzko zalantzak, beraz, oso baliagarria izan daiteke tresna hau ziurtatzeko hauen testuetan ez daudela ortografia edo gramatika akatsak.

## **III. EHULKU, UPV/EHUren kontsulta-zerbitzua**

Kontsulta-zerbitzu hau Euskal Herriko Unibertsitateak (UPV/EHU) kudeatzen du, eta bertako ikasleei zuzenduta dago. Hau da, bertako ikasleei euskarazko irakaskuntzan jardutean sortzen zaizkien hizkuntza zalantzei erantzuteko pentsatua dagoen zerbitzu bat da. Kontsulta-zerbitzu honek ere aukera desberdinak eskaintzen dizkigu gure zalantzak argitzeko garaian. Lehenik eta behin EHULKUren kontsulta-zerbitzua Google-n idaztean lehenengo ateratzen zaigun aukeran klik egin beharko dugu eta ondorengo orrialdean goialdean urdinez dagoen "SARTU" sakatu. Hona hemen irudietan orain arte azaldutakoa:

<sup>&</sup>lt;sup>3</sup> Iturria: JAGONET. URL: https://www.euskaltzaindia.eus/component/jagonet/?view=faq&Itemid=423 (2018/12/27an berreskuratua)

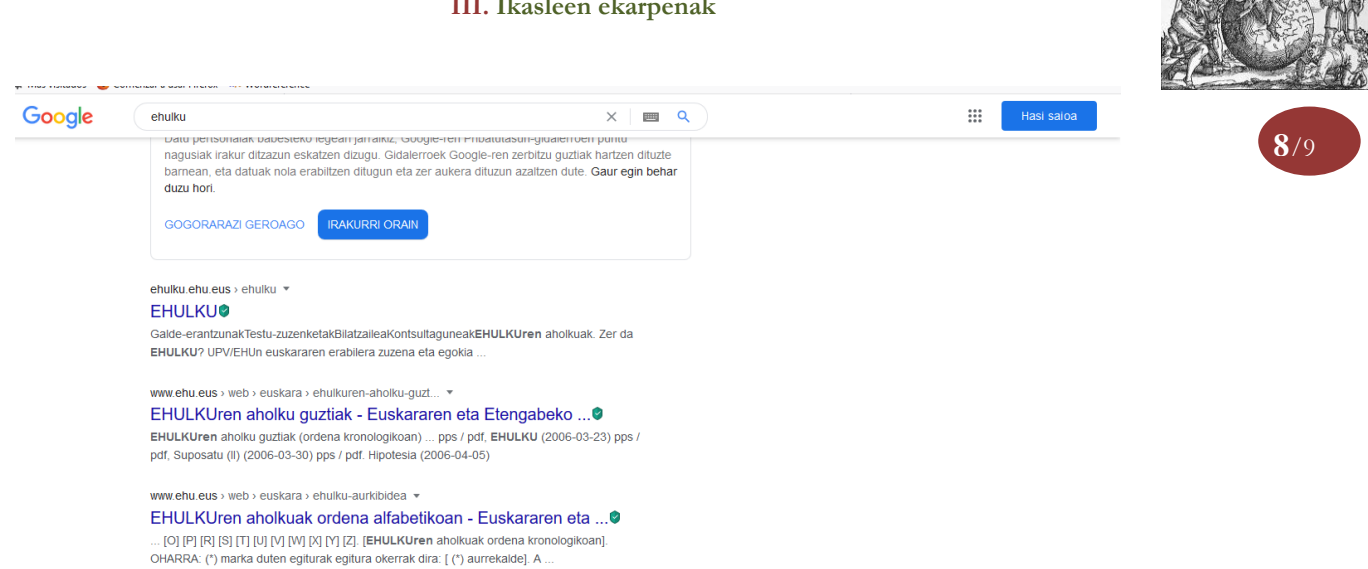

Bertan klikatutakoan hainbat aukera agertuko zaizkigu pantaila berrian. Lehenengoak, *galdeerantzunak* izena duenak, hain zuzen, hiru erabilera desberdin ditu: guk egin nahi dugun galdera lehenago egina dagoen bilatzeko, ordura arte egindako galdera guztien zerrenda bistaratzeko eta gure galdera egiteko

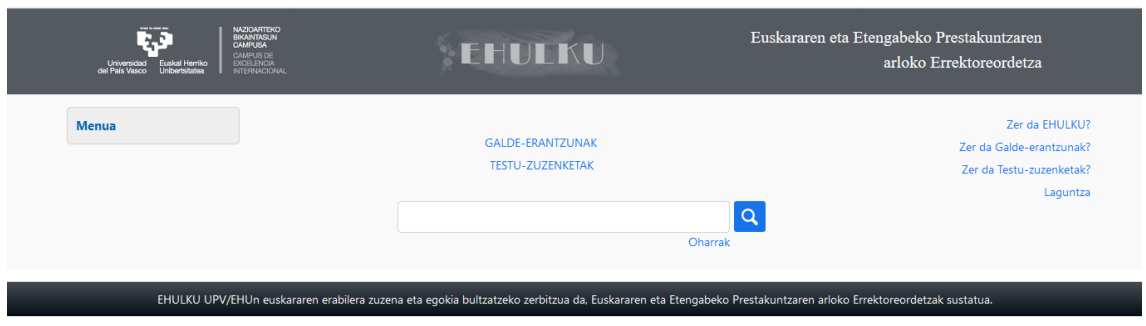

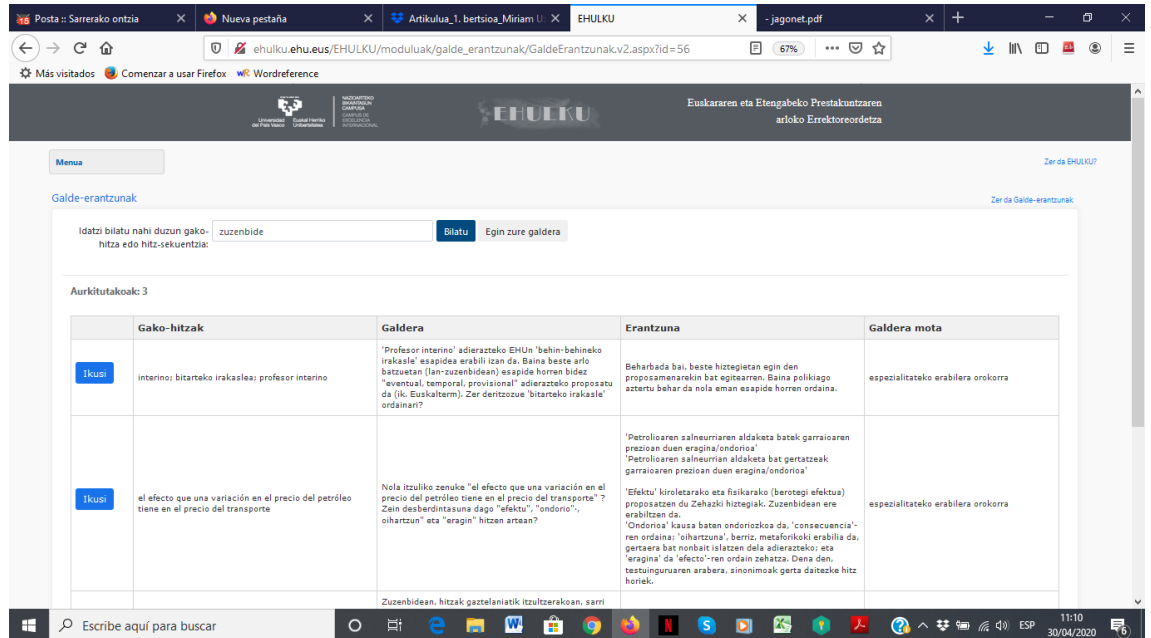

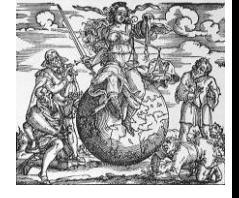

Hona hemen erabiltzaile batek egindako galdera baten eta haren erantzunaren adibidea:

**Galdera:** "Nola dago ondo hurrengo esaldia? urte askotan egon naiz kartzelan edo urte askoan?. Zein da ezberdintasuna?" **Erantzuna:** 

"-Zenbat denbora? galderari erantzuten dio URTE ASKOAN-ek. Denbora-kantitate bat adierazten du.

-Zenbat urtetan? galderari erantzuten dio URTE ASKOTAN-ek. Urte kopurua adierazten du, eta urteek ez dute zertan izan segidakoak. (1986-88-89-92..., urte askotan izan naiz oporretan Italian; agian astebete besterik ez dut igaro urte bakoitzean; urte askoan izan banaiz Italian, ordea, esan nahi du denboraldi luze bat egin dudala herrialde hartan)"<sup>4</sup>

Era berean, Euskara Zerbitzuak irakasleen eta ikasleen testuetan egindako zuzenketa ohikoenak ere kontsulta litezke datu-base honetan.

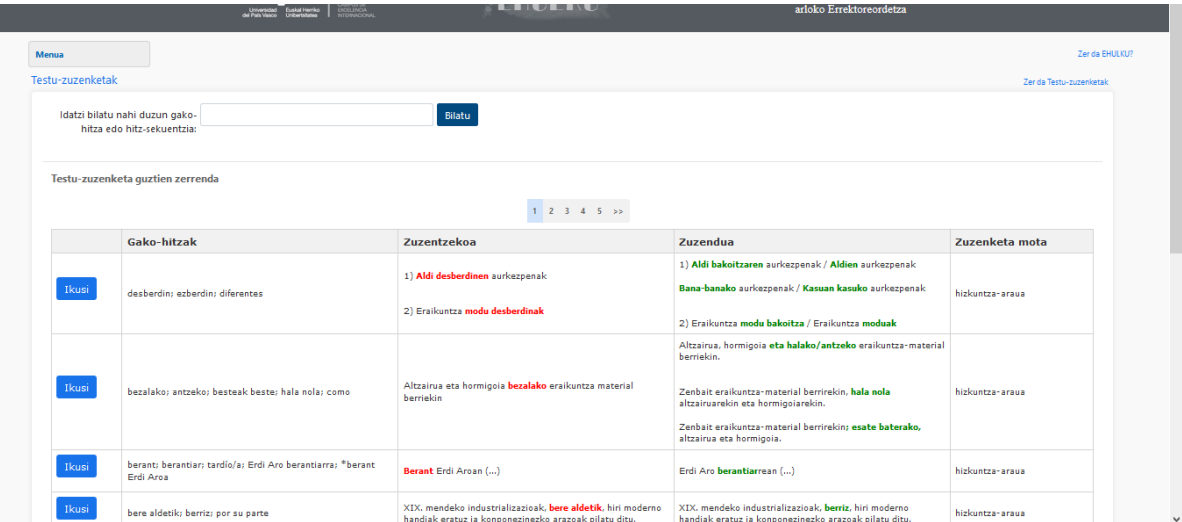

 $\frac{1}{4}$ Iturria: EHULKUren kontsultagunea. URL: <http://www.ehu.eus/ehulku/orokorra/sarrera.asp> (2018/12/27an berreskuratua)

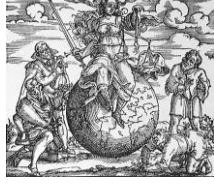

Zerbitzu honek duen atal interesgarri eta erabilgarrienetako bat, ordea, EHULKUren AHOLKUAK deiturikoa da. Bertan ematen baitira ohiko zalantzak eta akatsak zuzentzeko jarrabide didaktikoak. Aholkuak bi modutara kontsulta daitezke: argitaratze-dataren arabera, edota gaiaren arabera. Hurrengo pantaila-irudietan ikusten da nola agertzen zaizkion erabiltzaileari aholkuak bi aukera horien arabera antolatuta.

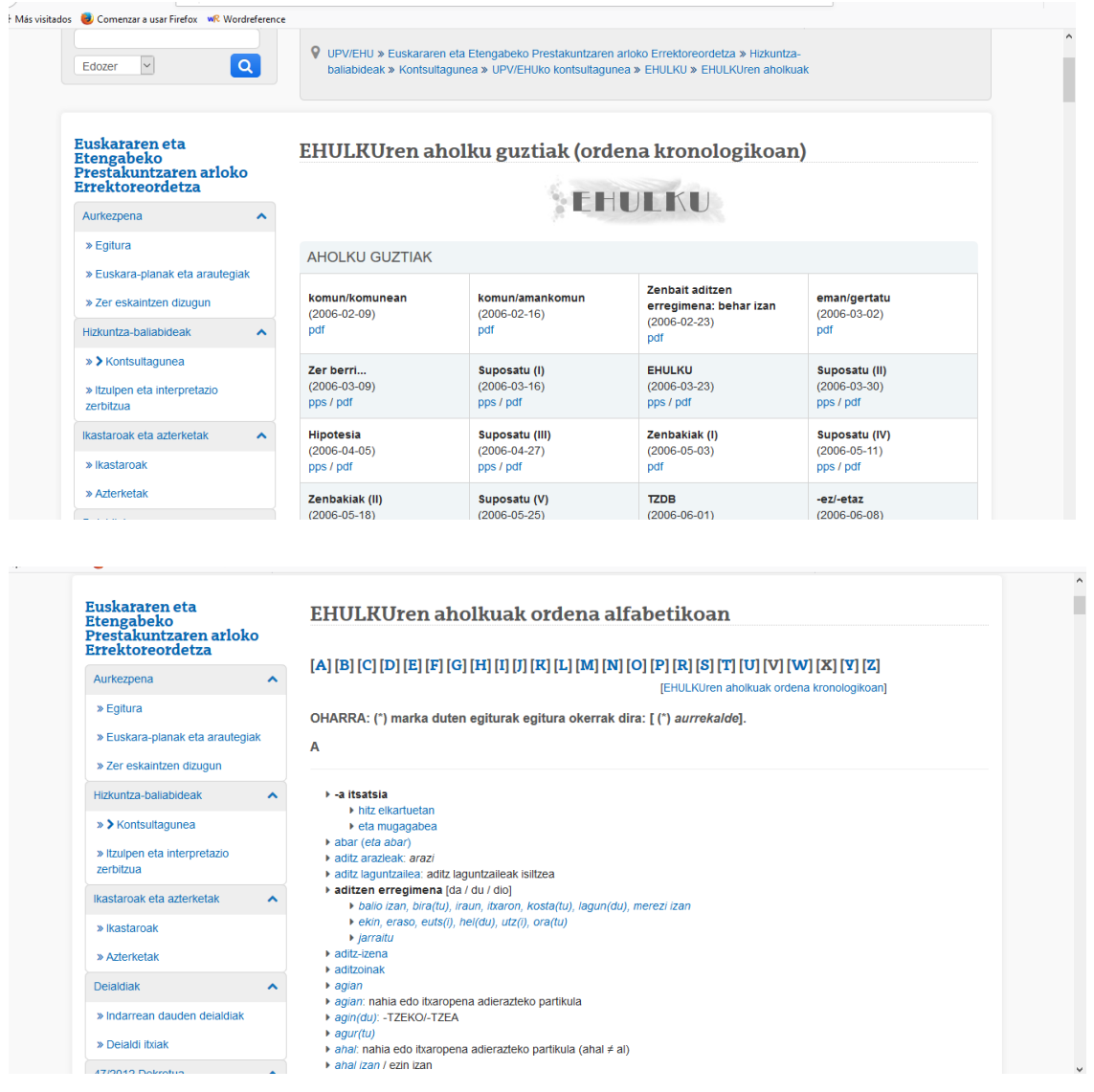

EHULKU Kriminologiako eta Zuzenbideko irakasle eta ikasleei ere zabalik dago. Egia da Kriminologiari buruzko zalantza asko ez daudela datu-baseetan, baina bai kriminologoei interesa dakizkien gaiei buruzkoak: soziologia, psikologia, zuzenbidea…

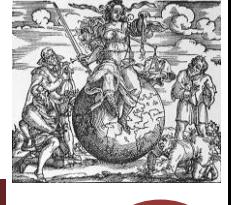

# **III. AZPIDAZKIren ARGIRO kontsulta-zerbitzua**

Kontsulta-zerbitzu hau ere, aurretik aipatutakoaren modura, Euskal Herriko Unibertsitateak kudeatzen du, baina kasu honetan, ez dago bertan ikasten dutenei zuzenduta. Azpidazki EHUko Administrazioko eta Zerbitzuetako Pertsonalari laguntzeko prestatuta dago; hau da, azken hauek euskaraz lan egitean sortutako zalantzak kontsultatzeko balio du. Kontuan izanda kriminologoek ere askotan erakunde publikoetan eta erakunde publikoentzat lan egiten dutela, tresna hau oso baliagarria gerta daiteke kasu horietan bereziki.

Erabilerari begira, oso baliagarria da tresna hau, izan ere, aukera ematen du bilatzailean hitz bat jarri eta horri buruz iturri linguistiko desberdinetako (hiztegiak, itzulpen-memoriak etab.) erantzunak jasotzeko. Aukera horien artean argitokia dugu; honi esker begiratu dezakegu ea guk egin nahi dugun galdera aurretik eginik dagoen, eta beraz, erantzuna jasoa duen jada. Bilaketa egin aurretik guk geuk aukera dezakegu ea iturri horietako zein den guk jaso nahi dugun erantzuna jasotzea ahalbidetuko duguna. Hona hemen, irudiz irudi, eskaintzen diren baliabideen erakusketa laburra:

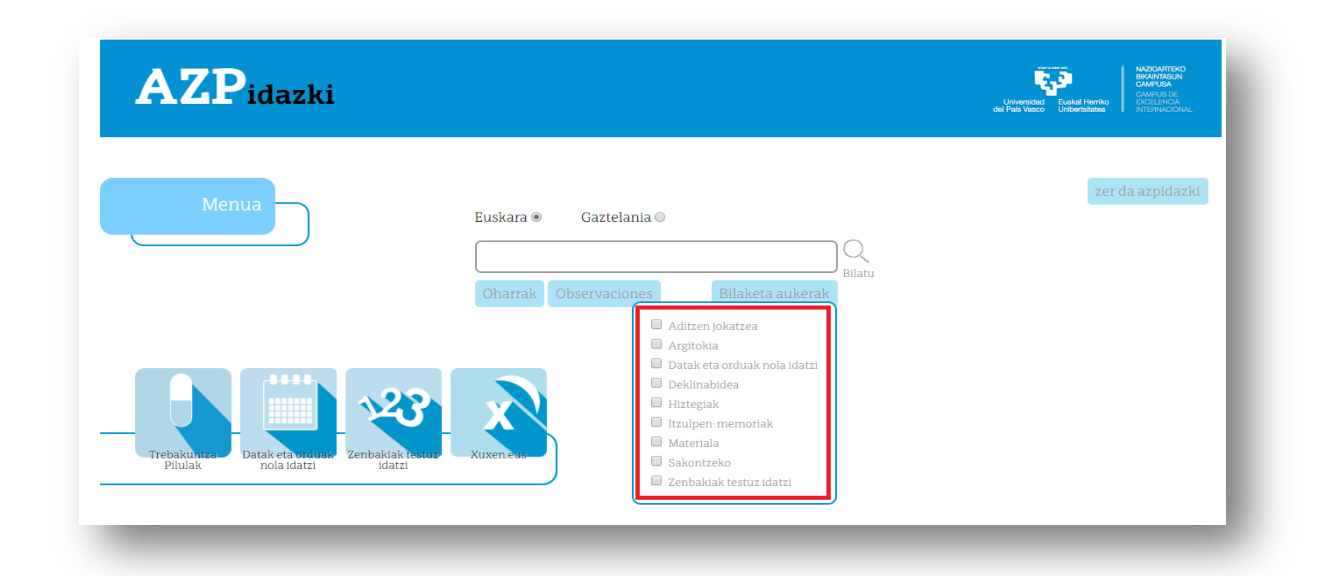

Horretaz gain, ikus dezakegun bezala, pantailaren ezkerraldean beste aukera batzuk ere eskaintzen dizkigu tresna honek: trebakuntza pilulak, datak eta orduak nola idatzi, zenbakiak testuz idatzi eta xuxen. Hauek ere oso erabilgarriak dira euskararen inguruko zalantzak argitzeko, eta batez ere, kalitatezko testuak egiteko.

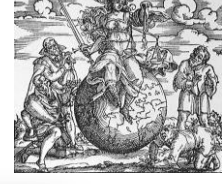

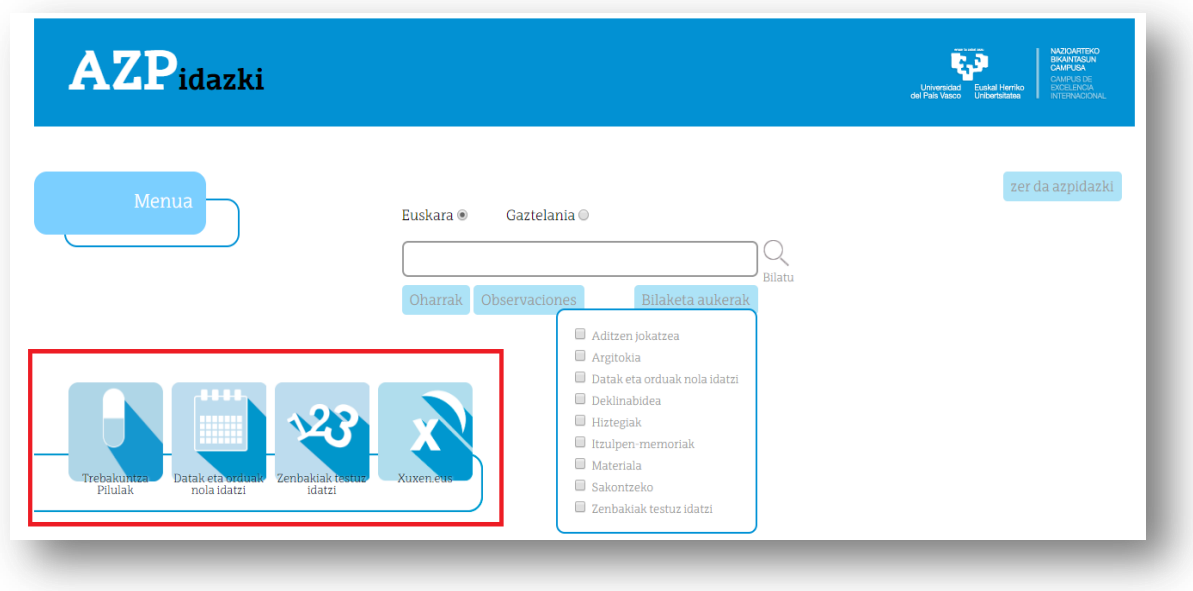

Hona hemen irudietan lau aukera horietan bilatzeko bete behar dena: Trebakuntza Pilulak (hizkuntzari lotutako gai orokorren zerrenda bat ematen digu, eta horietako bakoitzean klikatzean, bakoitzari buruzko azalpen eta xehetasunak zabaltzen dira):

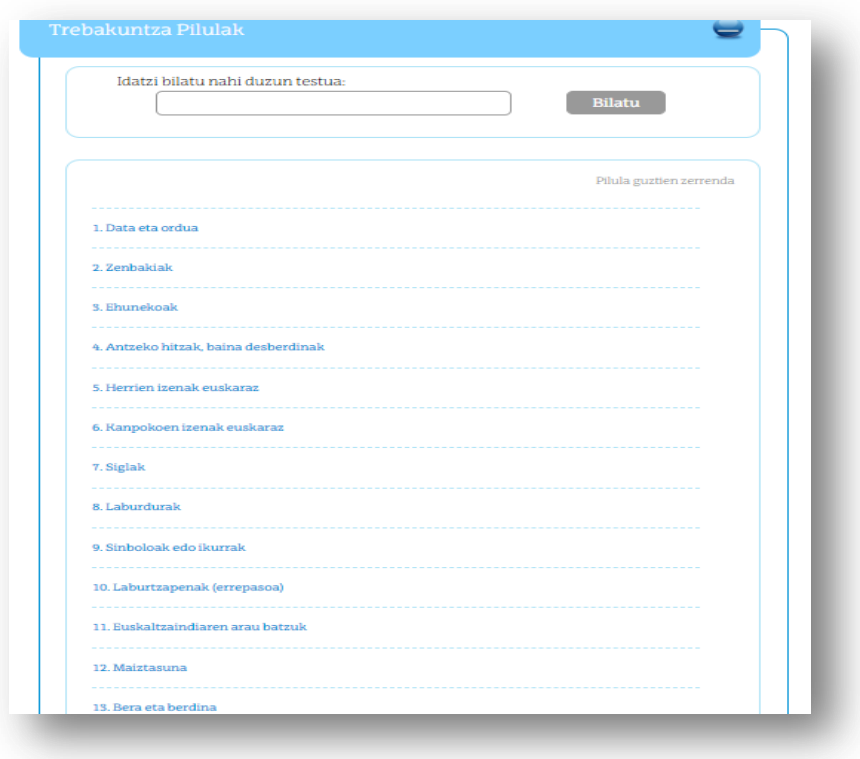

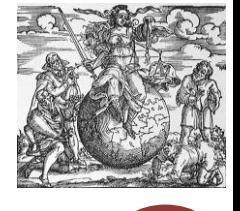

**Datak eta orduak nola idatzi:**

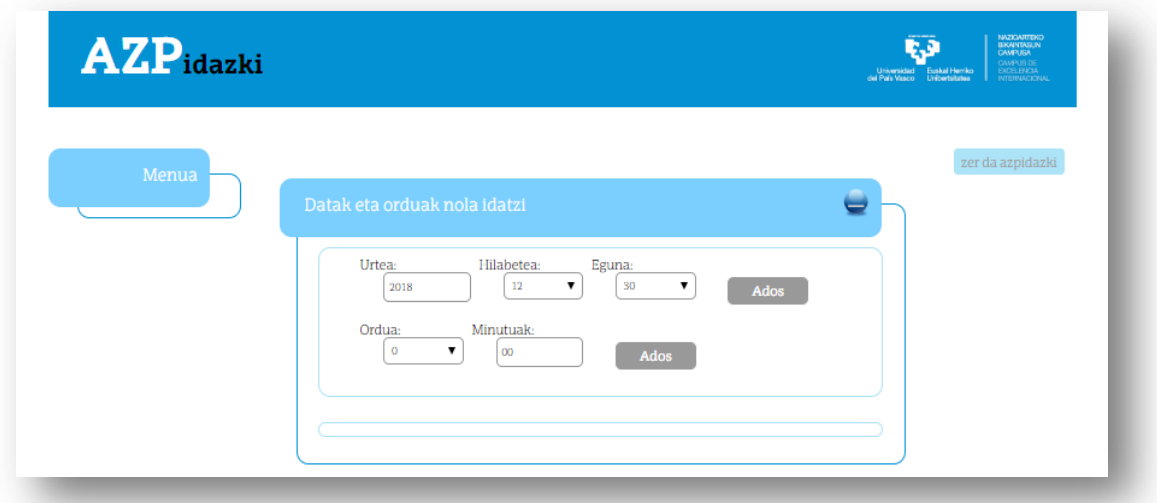

# **Zenbakiak testuz idatzi:**

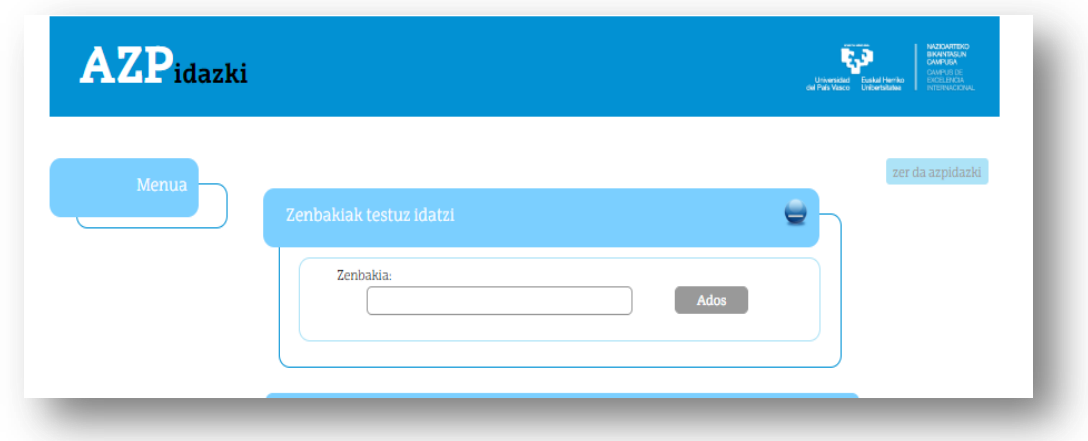

# **Xuxen:**

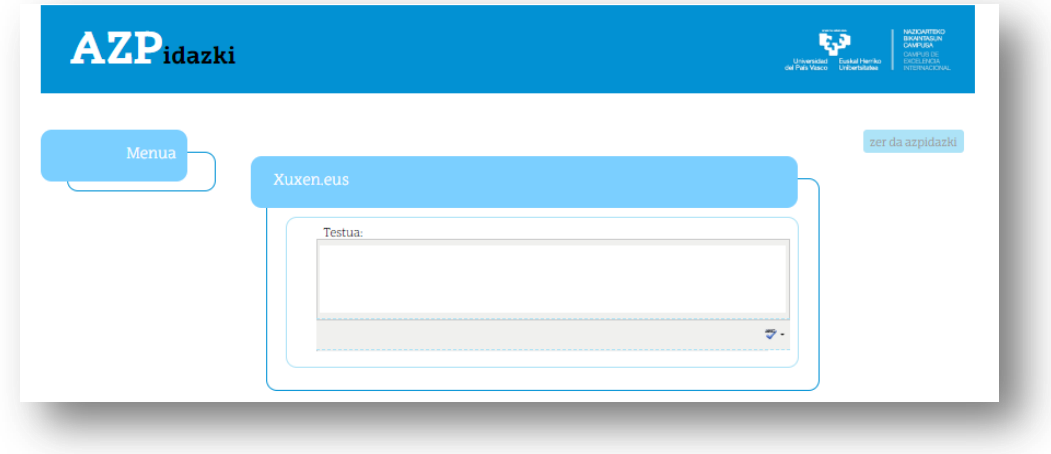

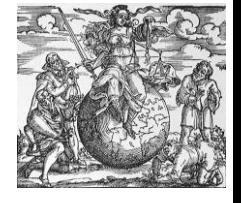

Hona hemen AZPIDAZKIren kontsulta-zerbitzuak (argitokiak) emandako galdera baten erantzuna:

**Galdera:** "Alkoholaren eta drogen eraginak (…) que son la primera causa de muerte entre los jóvenes."

**Erantzuna:** "Zuk aipatu diguzun esaldi hori era askotara itzul daiteke:

- Gazteen heriotza eragile nagusiak dira.

- Gazteen heriotza-arrazoi nagusiak dira.

- Gazteen heriotza-kausa nagusiak dira."<sup>5</sup>

# **IV. DUDANET, IVAPen kontsulta-zerbitzua**

1

[DUDANET](https://www.euskadi.eus/v50auUdaWar/busqueda/inicio) Herri Ardularitzaren Euskal Erakundeak (IVAP) kudeatzen du eta herritarrei eta erakundeei zuzenduta dago. Deskribituko dugun azken kontsulta-zerbitzu honek administrazio- eta lege-arloko hizkerarekin eta terminologiarekin lotutako galderei erantzuten die.

Funtzionamenduari erreparatuz, nahikoa erraza da erabiltzen eta gainera, dudaren bat baldin badugu honi buruz bertan ongi azalduta agertzen da nola erabili behar dugun. Kontsulta-zerbitzu honek bi zerbitzu nagusi eskaintzen dizkigu: lehenengoa, guk egin behar dugun galderak lehenago erantzuna jaso ote duen ala ez bilatzen laguntzen diguna da (horretarako "dudaneten bilatu" sakatu behar dugu); eta bigarrena, aldiz, gure galdera egitea ahalbidetzen diguna. Hori bai, azkeneko hau egin ahal izateko erregistratu egin behar dugu nahitaez (horretarako "dudaneten erregistratu" sakatu behar dugu). Hona hemen irudi argigarri batzuk:

<sup>5</sup> Iturria: AZPIDAZKI.URL[: http://azpidazki.ehu.eus/azpidazki/moduluak/zalanet/galdegilea/bilatugaldera.v2.aspx?id=8&locale=eu-](http://azpidazki.ehu.eus/azpidazki/moduluak/zalanet/galdegilea/bilatugaldera.v2.aspx?id=8&locale=eu-ES)[ES](http://azpidazki.ehu.eus/azpidazki/moduluak/zalanet/galdegilea/bilatugaldera.v2.aspx?id=8&locale=eu-ES) (2018/12/17 an berreskuratua)

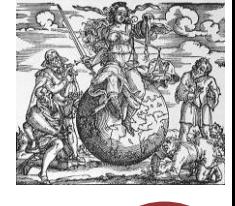

**15**/9

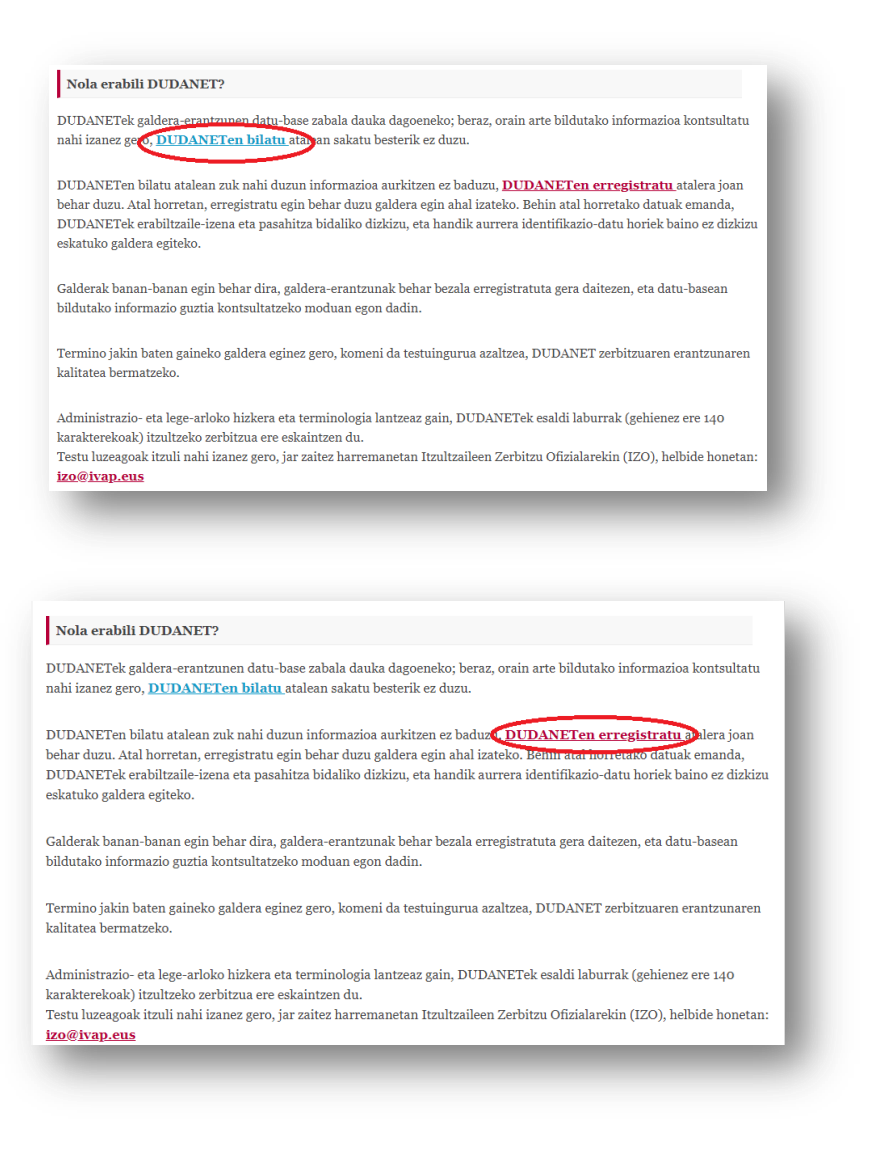

Behin DUDANETen bilatu sakatzen dugunean honako pantaila hau aterako zaigu:

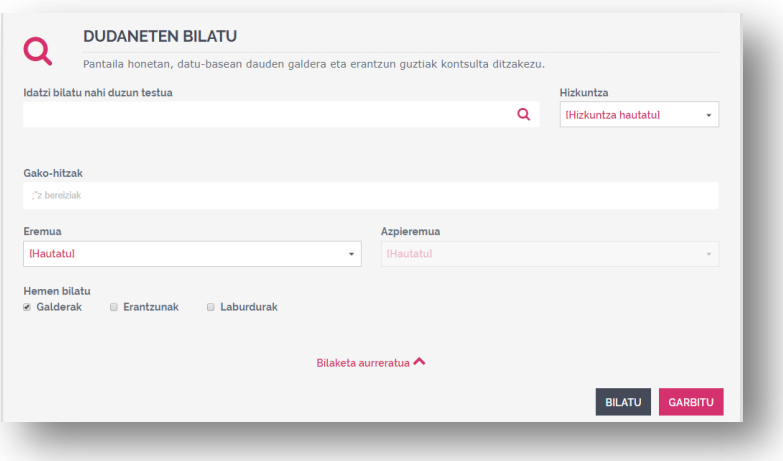

Ikus daitekeen moduan bilaketa aurreratua egiteko aukera ere ematen du Dudanetek, gako hitzak, eremuak etab. hautatzea posible baita.

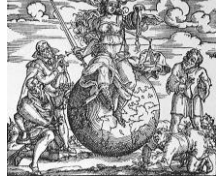

"Dudaneten erregistratu" botoia sakatzerakoan, berriz, ondorengo pantailan formulario bat agertuko zaigu eta bertan dauden eremuak bete beharko ditugu, azkenik bidali sakatuz. Izartxoz markaturik dauden eremuak nahitaez bete beharrekoak dira. Hona hemen aipatutako formularioaren irudia:

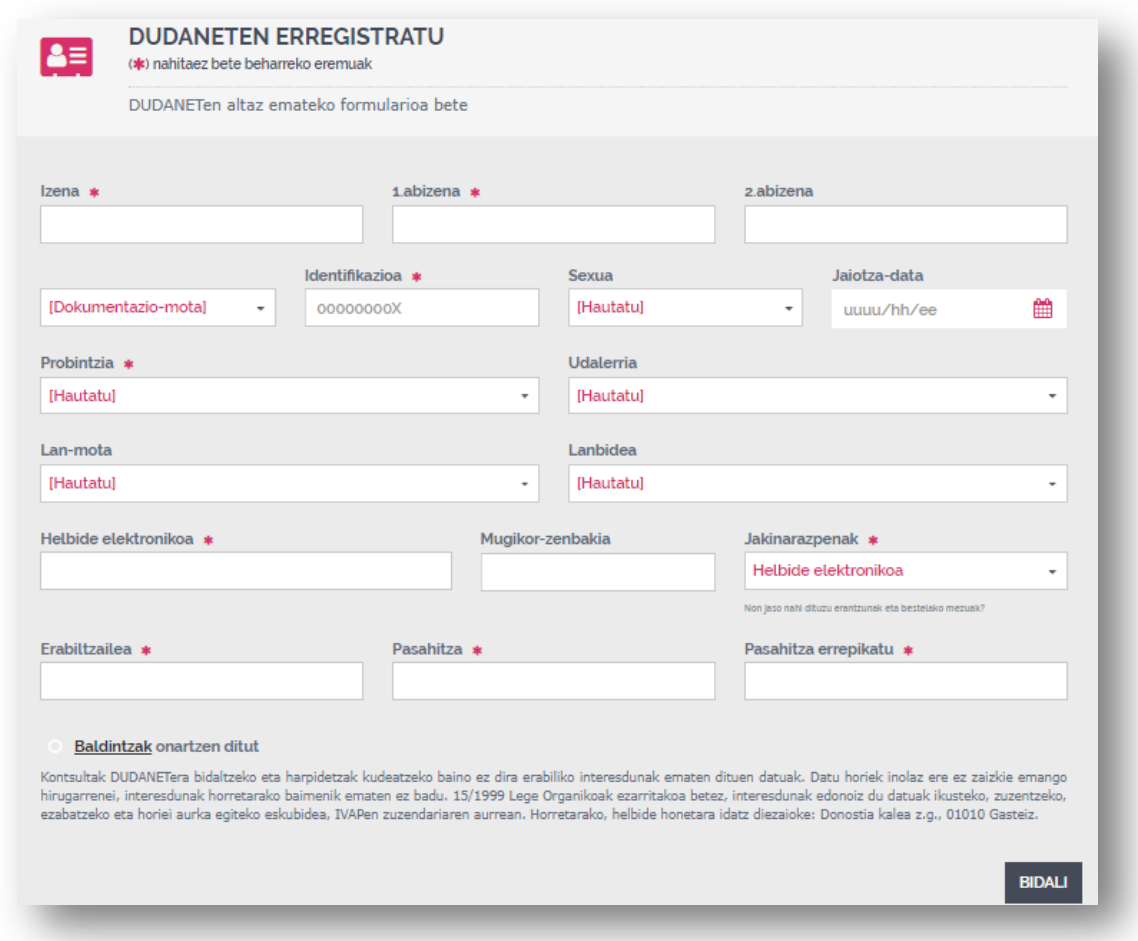

Azalpena amaitzeko, bertan erabiltzaile batek egindako galdera baten eta hark jasotako erantzunaren adibide bat dugu ondorengoa:

**Galdera:** "Esaldi honetan, "Antonioren hil nahi izatearen" ondo jarrita dago? Egun batean, Antonio jaunak bere zerbitzuak eskatuko ditu eta Anak sekulako dilema moralari aurre egin beharko dio, Antonioren hil nahi izatearen benetako arrazoiak zeintzuk diren jakiten duenean."

**Erantzuna:** "Egitura zuzena da, eta zentzuzko esanahia dauka esaldiaren baitan."<sup>6</sup>

 6 Iturria: DUDANET.URL:<https://www.euskadi.eus/v50auUdaWar/busqueda/inicio> (2018/12/27an berreskuratua)

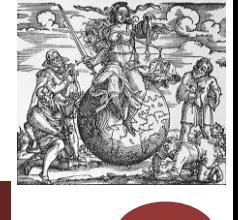

## **V. Laburpena eta ondorioak**

Ikusitagoagatik, esan beharra dago kontsulta-zerbitzu hauek nahiko erabilera erraza izateaz gain, laguntza handia eskaintzen duten tresnak direla euskarari begira. Eta horretaz gain, kriminologiako zalantza linguistiko espezifikoak argitzeko ere aparteko tresnak dira, galderak pertsonalizatuak baitira. Horretaz gain, jarraibide batzuk emate aldera, aipatzekoak dira hurrengo hauek:

- Euskara zainduarekin zerikusia duten zalantza orokorrak badituzu, gauza sinpleenak AZPIDAZKIn argitu ahal izango dituzu edo, bestela, JAGONETera jo.
- Unibertsitateko ikasle bezala, zalantza linguistikoak argitzeko EHULKUren kontsulta-zerbitzura jotzea izango litzateke aukerarik egokiena.
- Administrazio- eta lege- arloko hizkerarekin zerikusia duten zalantzak argitzeko DUDANET kontsulta-zerbitzu baliagarria da.

1